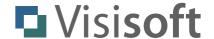

# yalst LiveSupportTool

Chat API Documentation

Revision: 2.0 - June 2022

Author: Dr. Markus Jasinski

Visisoft OHG, Am Kabutzenhof 21, 18057 Rostock, Germany

www.visisoft.de - www.yalst.de - www.yalst.com

Copyright © 2011-2022 by Visisoft. All rights reserved.

#### Introduction

The chat API (application programming interface) allows you develop a chat client for the visitor's side of the yalst LiveSupportTool. It provides all the necessary functions to start, carry out and terminate a chat with an operator from any yalst site. All API functions (except DOWNLOAD) return their answers in the JSON format (see www.json.org for details) using the UTF-8 character set.

## **Prerequisites**

You will need yalst 8.0 (or newer) to use the chat API.

#### **API Calls**

API calls are simple http or https (if supported by the respective yalst site) invocations of the chat.api.php script:

```
http://www.example.com/yalst/chat.api.php?site=1-1&cmd=hello
```

Please replace "www.example.com" with the domain of the respective yalst installation and "1-1" with the yalst site you want to chat with.

Here is a sample answer in the JSON format:

```
"version: "2.0",
  "ssl": true,
  "chat": "online",
  "charlimit": 400,
  "welcome": "Welcome",
  "welcome2": "We are looking forward to chat with you!",
  "red": 0,
  "green": 0,
  "blue": 51,
  "boxred": 136,
  "boxgreen": 13,
  "boxblue": 0
}
```

## **Error Handling**

Error messages will also be returned in the JSON format:

```
{
  "error": "missing site parameter",
  "code": 3
}
```

## **Language Support**

Please add the lang parameter to every command to use another than the primary language. Additional languages must be configured in the yalst administration area. Use the two-character language code (ISO 639-1) as the parameter value, e.g. lang=fr for French. This feature requires API version 1.7 or newer.

#### **API Commands**

## **HELLO**

chat.api.php?site=1-1&cmd=hello

## Purpose:

collect information about yalst site and it's chat status

## Additional parameters:

site yalst site (required)

clientcap API version the client supports (e.g. 2.0, 1.0 if omitted)

lang language code ("en", "de", etc.) (optional)

dept report chat status for this department instead of system (1 character)

| R | eti | ırr | าร |
|---|-----|-----|----|
|   |     |     |    |

salutation

string

| neturis.      |         |                                                                                                    |
|---------------|---------|----------------------------------------------------------------------------------------------------|
| chat          | string  | "online", "busy" (not in Basic edition) or "offline"                                                |
| charlimit     | integer | maximum lengths of chat texts                                                                       |
| charset       | string  | character set of yalst installation ("UTF-8"), (clientcap>=1.4)                                     |
| filesizelimit | integer | max. file size in bytes for uploads (requires a clientcap>=1.6)                                     |
| ssl           | boolean | "true" or "false" (true, if yalst site supports SSL)                                                |
| version       | string  | version of the chat API (requires a clientcap>=1.2)                                                 |
| title         | string  | window title of chat windows (requires a clientcap>=1.4)                                            |
| welcome       | string  | welcome message on chat start screen (header)                                                       |
| welcome2      | string  | welcome message on chat start screen                                                                |
| red           | integer | background color, red part of RGB value (0-255)                                                     |
| green         | integer | background color, green part of RGB value (0-255)                                                   |
| blue          | integer | background color, blue part of RGB value (0-255)                                                    |
| boxred        | integer | background color of boxes, red part of RGB value (0-255)                                            |
| boxgreen      | integer | background color of boxes, green part of RGB value (0-255)                                          |
| boxblue       | integer | background color of boxes, blue part of RGB value (0-255)                                           |
| transcript    | boolean | "true" or "false" (true if visitor transcript feature is turned on),                                |
|               |         | requires a clientcap>=1.4                                                                           |
| rating        | boolean | "true" or "false" (true if rating feature is turned on), requires a clientcap>=1.4 and <2           |
|               |         | this value is no longer supported in newer versions, because                                        |
|               |         | rating information are part of the "rate" command now                                               |
| contactform   | boolean | "true" or "false" (true if contact form is available),                                              |
|               |         | requires a clientcap>=1.4                                                                           |
| offlinetext   | string  | system offline message, only available if contact form is not available (requires a clientcap>=1.4) |

"sie" or "du", used only for some languages,

requires a clientcap ≥ 1.6

smileys bool show emoticon input panel

refresh integer yalst page refresh setting in seconds,

requires a clientcap>=1.6

storage\_method string how the client should store information,

values can be "cookie" or "sessionstorage",

requires a clientcap>=2.0

cookiedomain string domain setting for cookie storage method,

e.g. "example.com",

defaults to an empty string for 1.5 ≤ clientcap < 2,

only available if method is "cookie" and if a value has been set by the site admin,

for clientcap ≥ 2.0

## Command-specific errors:

none

#### Note:

There are dedicated scripts "online.php" and "online.js.php" if you are only interested in the online status of your site. Refer to the appendix for details.

## **ABOUT**

(added in yalst 9.1)

chat.api.php?site=1-1&cmd=about

#### Purpose:

retrieve whitelabel information

## Additional parameter:

site yalst site (required)

lang primary ("1") or secondary ("2") language ("1" if omitted)

## Returns:

white boolean "true" or "false" (true in case of whitelabel versions)

label string about line as HTML code **OR** simple string

label boolean "false" if no about line configured

## Command-specific errors:

none

## **ENTER**

(added in yalst 9.3)

chat.api.php?site=1-1&cmd=enter&site=...

#### Purpose:

indicate loading of a specific page

### Additional parameters:

site yalst site (required)

lang ISO 639-1 language code, primary language is used if omitted

visitorid ID of current visitor (required)

page specific page, currently only "startform" implemented

Returns:

success string "entered startform"

## Command specific errors:

79 "missing visitorid parameter"80 "invalid visitorid parameter"

81 "database\_query failed" (unable to read visitor data)

"missing page parameter""invalid page parameter"

"database\_query failed" (unable to update visitor data)

## **LEAVE**

(added in yalst 9.3)

chat.api.php?site=1-1&cmd=leave&site=...

#### Purpose:

indicate unloading of a specific page

## Additional parameters:

site yalst site (required)

lang ISO 639-1 language code, primary language is used if omitted

visitorid ID of current visitor (required)

page specific page, currently only "startform" implemented

Returns:

success string "entered startform"

## Command specific errors:

same as in ENTER command (see above)

## **STARTFORM**

(added in valst 9.3)

chat.api.php?site=1-1&cmd=startform&dept=...

#### Purpose:

retrieve chat start from including user-defined fields in HTML

#### Additional parameters:

site yalst site (required)

lang ISO 639-1 language code, primary language is used if omitted

dept show form for this department (1 character)

preset\_choose\_dept

1 or 0 indicates if the integration requires the user to select

from the list of departments (optional)

Returns:

html string chat start form in HTML name string full name of department

welcome string welcome message on start screen for department (header)

welcome2 string welcome message on start screen for department

offlinetext string department offline message, only available if contact form is not

available

Note:

The fields welcome, welcome2 and offlinetext are only available if the "dept" parameter is used.

Command-specific errors:

"database\_query failed" (unable to read department data)

**PICTURE** 

(added in yalst 9.4)

chat.api.php?site=1-1&cmd=picture&operatorid=1

Purpose:

retrieve a photo/avatar of an operator

Additional parameters:

site yalst site (required)

operatorid ID of the operator in question

Returns:

picture string URL to the operator picture

Command-specific errors:

"missing operatorid parameter""invalid operatorid parameter"

97 "database\_query failed" (unable to read operator data)

## START

chat.api.php?site=1-1&cmd=start&name=johndoe&query=...

Purpose: start a chat

## Additional parameters:

site yalst site (required)

clientcap API version the client supports (e.g. 2.0, 1.0 if omitted)

lang ISO 639-1 language code, primary language is used if omitted

name or nickname of visitor (up to 20 characters)

visitorid visitor monitoring ID (added in yalst 9.1)

query initial question (max. length depends on max. chat length setting)

email visitor's e-mail address

custom[n] value of custom field n (starts with 0, added in yalst 9.3) addfields additional key-value fields (format "key1:value1; key2:value2",

added in yalst 9.3)

phone for internal use only (up to 30 characters)

ref referrer information (up to 80 characters, added in yalst 9.1)

ref2 additional referrer information (up to 250 characters, added in yalst 9.1)

dept department information (1 character, added in yalst 9.1)

department user-choosen department for chat (1 character, added in yalst 9.3)

time visitor's local time (in hh:mm format) client see client section below for details

colors color depth of the client device (required, 8, 16, 24 or 32)

resolution screen resolution of the client device

(required, xxx\*yyy w/o spaces, e.g. 800\*600)

direct "1" or "true" skips tests for required fields like email (added in yalst 9.3)

chattype "active" or "auto", omit for standard chats (added in yalst 9.3)

comment additional chat information (added in yalst 9.4)

Returns:

chat integer number of the new chat session string session ID of the new chat

#### Note:

The "chat" and "session" values will be needed for every of the following commands. With an clientcap of 1.4 or better the API now enforces a possible required setting for the "query" and "email" parameters. The "department" parameter is required if the option "choose department prior to chat startup" is set in yalst and overrides the "dept" parameter. The "custom" parameter array requires a clientcap of 1.4 or better.

#### Client parameter:

For clientcaps below 1.6 client contains the name of the client software or device (required, up to 20 characters). For a clientcap of 1.6 or newer this parameter describes the properties and capabilities of the API client. The syntax is

<device type>, <client type>, <capability1>, <capability2>, ...

<device type> "desktop", "tablet" or "phone"
<cli>client type> "full-page" or "in-page"

More capabilities will be added in future versions of the API. Currently the following capabilities are supported:

alarm the client is capable of alerting the visitor if the operator sends an alarm

files the client supports file downloads and file uploads

cobrowsing the client supports cobrowsing

withdraw the client does understand the "reloadchat" return value of the status

command, indicating a withdrawn chat contribution of the operator

## Example:

desktop, in-page, alarm, files

(desktop client which implements a chat directly in a web page and supports visitor alarms and file transfer)

## Command-specific errors:

- 7 "missing client parameter"
- 12 "chat is busy"
- 13 "chat is offline"
- 14 "invalid time value"
- "database\_query failed" (can't create chat meta-data)
- 16 "database\_query failed" (can't create temporary chat data)
- 17 "invalid colors parameter"
- 18 "missing colors parameter"
- 19 "missing resolution parameter"
- "email is required" (only for clientcap>=1.4)
- "guery is required" (only for clientcap>=1.4)
- 60 "department is required" (only for clientcap>=1.4)
- 61 "invalid department" (only for clientcap>=1.4)
- "department is busy or offline" (only for clientcap>=1.4)
- 63 "xxx is required (custom field)" (only for clientcap>=1.4)
- 64 "xxx has no yyy option (custom field" (only for clientcap>=1.4)
- 122 "user is blocked"

#### **STATUS**

chat.api.php?site=1-1&cmd=status&chat=...

## Purpose:

collect status information about chat and inform operator about visitor's typing status

## Additional parameters:

site yalst site (required)

clientcap API version the client supports (e.g. 2.0, 1.0 if omitted)

lang ISO 639-1 language code, primary language is used if omitted

chat chat number (required) session session ID (required)

typing visitor's typing status (true, if visitor is typing)

visibility visibility state of the chat, if the document is in the background or an invisible

tab set to "hidden"

preview text that the visitor has typed so far (note: this must be a POST parameter)

Returns:

closecase

queuephrase

string

string

status string "running" or "closed" operator string name of operator

(or null if chat hasn't been accepted yet)

picture string picture URL of Operator

(or null if chat hasn't been accepted yet or no image is

configured)

typing boolean "true" or "false" (true, if operator is typing)

lines integer number of contributions to this chat

paused boolean "true" or "false" (true, even if chat is closed, since v1.2)

timestamp integer server time as UNIX timestamp (added in 1.2) optimestamp integer server time of last refresh of operator chat window

(added in 1.2)

blocked booloan "true" or "false" (true, if the visitor is blocked,

added in 1.3)

lang string 2-character language code, added in 1.5, changed in 1.7

(was a single digit in 1.5 and 1.6, a clientcap of 1.5 or 1.6 also delivers the 2-character language code now)

alert boolean "true" or "false" (true, if the visitor should be alerted,

added in 1.6 for capable clients)

alertsound string URL of sound file for visitor alerts; appears only if a

custom sound file has been provided (added in 1.6 for

capable clients)

sendfiles string "allowed" or "forbidden" (allowed, if file uploads are

possible, added in 1.6 for capable clients)

secondop boolean/object "false" if no 2nd operator is or was involved, otherwise

one of the following objects will be returned: secondop: {"color": false, "nicks": false} secondop: {"color": false, "nicks": true} secondop: {"color": true, "nicks": false} secondop: {"color": true, "nicks": true}

if "color" is "true" chat contributions of the 2nd operator must be displayed in a different color, if "nicks" is "true" chat contributions of the 2nd operator must be labeled with the operator nick (see TEXT command for details) chat close information, only available for closed chats

(added in 1.6), possible values:

"visitor" - chat was closed by the visitor
"operator" - chat was closed by the operator
"connection" - chat was closed automatically

(connection problems to operator)

"inactivity" - chat was closed automatically

(no contributions on both sides for a given time period) text phrase (if defined) to display before an operator takes over the chat; changes, if the waiting position

change

waitphrase string text phrase (if defined) to display if half of the acceptance

timeout has been exceeded

infoline string operator info line (if provided) for current operator

audiovideo boolean "true" or "false" (true, if the operator has initiated an

audio/video chat, added in 2.0)

translation string chat translation status, if feature is configured:

no = chat isn't translated

pending = need for translation still unclear

yes = chat is translated

cancelled = chat translation cancelled (added in 2.0)

translation\_operator string language used by the operator (2-character code, added

in 2.0, only available for translation "yes" or "cancelled")

translation\_visitor string language used by the visitor (2-character code, added

in 2.0, only available for translation "yes" or "cancelled")

reloadchat boolean "true" if chat should be reloaded, because previous

contributions have been altered or deleted (added in 2.0)

## Command-specific errors:

"database\_query failed" (can't update temporary chat data)

"database\_query failed" (can't read chat data)

#### Note:

This command also indicates that the client is still participating in the chat. It should be called at least every 30 seconds, otherwise the chat could be closed automatically. The audio/video feature requires a Professional edition and a configured audio/video service. The translation feature requires a Business edition and a special configuration in the administration area (including a DeepL key).

## **TEXT**

chat.api.php?site=1-1&cmd=text&chat=...

### Purpose:

retrieve a chat contribution

## Additional parameters:

site yalst site (required)

clientcap API version the client supports (e.g. 2.0, 1.0 if omitted)

lang ISO 639-1 language code, primary language is used if omitted

chat chat number (required) session session ID (required)

pos desired contribution number (required, 1 for 1st position)

counter number of contributions to retrieve (added in 1.5)

#### Returns:

time string time stamp of the contribution (in hh:mm format)

from string source of the contribution

("operator", "visitor", "advertisment" or "system")

text string text, filename or url of the contribution text\_translation string text in the language of the operator

(added in 2.0, only if a translated text is available)

links integer number of links in the chat text

| url1                              | string                      | link url #1 (only if links > 0)                                                                                                    |
|-----------------------------------|-----------------------------|----------------------------------------------------------------------------------------------------|
| url <b>n</b><br>type              | string<br>string            | link url # <b>n</b> (only if links > 0) type of contribution, "text", "file" or "cobrowse" (added in 1.6)                                                                                                    |
| file_id<br>file_size              | integer<br>integer          | ID of a transferred file (only if type is "file", added in 1.6) size of a transferred file (only if type is "file", added in 1.6)                                                                                                    |
| file_mimetype                     | string                      | mime type of the transferred file (only if type is "file", added in 1.6)                                                                                                    |
| secondop                          | boolean/<br>string          | only in chats with 2nd operator, possible values: - "false" - contribution is from main operator - "true" - contribution is from 2nd operator, name is not public - string with operator name, contribution is from 2nd operator, contribution must be labelled with name (added in 1.6) |
| resolution                        | string                      | recommended screen size for cobrowsing (only if type is "cobrowse", added in 1.6)                                                                                                    |
| ycobro_sid                        | string                      | cobrowsing session ID (only if type is "cobrowsing", added in 1.6)                                                                                                    |
| operator<br>operatorid<br>message | string<br>integer<br>string | display name of the main operator (added in 1.6) ID of operator (added in 1.6) "transfer" (chat is in transfer) or empty (added in 1.6)                                                                                                    |

## Note:

This command returns an array in the case of multiple contributions. A counter value of 0 results in an empty array (changed in 2.0).

## Command-specific errors:

"missing pos parameter""invalid pos parameter"

"database\_query failed" (can't read chat data)

## **POST**

chat.api.php?site=1-1&cmd=post&chat=

## Purpose:

post a chat contribution

## Additional parameters:

site yalst site (required)

clientcap API version the client supports (e.g. 2.0, 1.0 if omitted)

lang ISO 639-1 language code, primary language is used if omitted

chat chat number (required) session ID (required)

text text of chat contribution (note: this must be a POST parameter)

Returns:

line integer line number of the new contribution

time string time stamp of the new contribution (in hh:mm format)

timestamp integer server time as UNIX timestamp (added in 1.2)

## Command-specific errors:

36 "missing text parameter"

"database\_query failed" (unable to read chat data)"database\_query failed" (unable to update chat data)

### **UPLOAD**

(added in yalst 9.4)

chat.api.php?site=1-1&cmd=upload&chat=...

## Purpose:

upload a file to operator

## Additional parameters:

site yalst site (required)

clientcap API version the client supports (e.g. 2.0, 1.0 if omitted)

lang ISO 639-1 language code, primary language is used if omitted

chat chat number (required) session ID (required)

userfile file to upload (note: this must be a POST parameter)

#### Returns:

line integer line number of the new contribution

time string time stamp of the new contribution (in hh:mm format)

timestamp integer server time as UNIX timestamp file\_id integer ID of a transferred file (added in 2.0)

#### Note:

This command requires a client with file capabilities (see START command for details). It is very similar to the POST command.

## Command-specific errors:

85 "client has no file capabilities"

86 "file uploads are not allowed"

87 "no file received"

88 "file too large"

89 "file is empty"

90 "upload failed"

91 "database\_query\_failed" (unable to update file transfer data)

92 "chat is closed"

93 "database\_query failed" (unable to update chat data)

"database\_query failed" (unable to update chat data)

103 "uploaded file defective" (file didn't pass an optional virus check)

## **DOWNLOAD**

(added in yalst 9.4)

chat.api.php?site=1-1&cmd=download&chat=...

#### Purpose:

download a file from operator

#### Additional parameters:

site yalst site (required)

clientcap API version the client supports (e.g. 2.0, 1.0 if omitted)

lang ISO 639-1 language code, primary language is used if omitted

chat chat number (required) session ID (required)

file\_id ID of the file to download, see TEXT command for details (required) savefile send additional headers to save the file (boolean, not required)

#### Note:

This command requires a client with file capabilities (see START command for details). It is the only command which doesn't return a JSON response, instead the requested file will be returned. HTTP errors are used to indicate problems (see list below).

Command-specific errors (HTTP codes!):

400 "Bad Request" (missing or invalid file\_id)

410 "Gone" (chat closed)

500 "Internal Server Error" (database or filesystem errors)

## **QUIT**

chat.api.php?site=1-1&cmd=quit&chat=...

## Purpose:

quit a chat

## Additional parameters:

site yalst site (required)

clientcap API version the client supports (e.g. 2.0, 1.0 if omitted)

lang ISO 639-1 language code, primary language is used if omitted

chat chat number (required) session ID (required)

Returns:

byetext string farewell message from the chat system

(or null if no message is configured),

this text can be retrieved by the "TEXT" command too

lines integer number of contributions for this chat

## Command-specific errors:

- 28 "chat is closed"
- "database\_query failed" (unable to update chat data)
- 40 "database\_query failed" (unable to read chat data)
- 41 "database\_query failed" (unable to update chat meta-data)
- 78 "database\_query failed" (unable to update chat meta-data)

## **PAUSE**

(added in yalst 9.0)

chat.api.php?site=1-1&cmd=pause&chat=...

#### Purpose:

interrupt a chat for a short period of time,

It indicates to the agent that the chat UI is temporarily no longer visible to the visitor. typically sent on the "visibilitychange" DOM event,

A paused chat can be resumed with the RESUME command.

Keeping the chat alive by periodically sending STATUS commands, is **not required** between PAUSE and RESUME.

## Additional parameters:

site yalst site (required)

clientcap API version the client supports (e.g. 2.0, 1.0 if omitted)

lang ISO 639-1 language code, primary language is used if omitted

chat chat number (required) session ID (required)

Returns:

success string "chat paused"

## Command-specific errors:

43 "chat is closed"

44 "chat is already paused"

"database\_query failed" (unable to update chat meta-data)

"database\_query failed" (unable to update temporary chat data)

## **RESUME**

(added in valst 9.0)

chat.api.php?site=1-1&cmd=resume&chat=...

#### Purpose:

resume a paused chat,

it indicates to the agent that the chat UI is again visible to the visitor.

typically sent on the "visibilitychange" DOM event

see the PAUSE command

## Additional parameters:

site yalst site (required)

clientcap API version the client supports (e.g. 2.0, 1.0 if omitted)

lang ISO 639-1 language code, primary language is used if omitted

chat chat number (required) session ID (required)

Returns:

success string "chat resumed"

## Command-specific errors:

"chat is closed and online""chat is closed and busy""chat is closed and offline"

49 "chat is not paused"

"database\_query failed" (unable to update chat meta-data)

"database\_query failed" (unable to update temporary chat data)

## **ABSENT**

(added in yalst 9.4, release 9.405 or better)

chat.api.php?site=1-1&cmd=absent&chat=...

#### Purpose:

indicate, that the visitor has left the page temporarily or permanently, typically sent on the "pagehide" DOM event, it has the effect that, if subsequently the heartbeat signal between the chat and the server is lost for a threshold duration (currently 1 minute), the chat gets closed with the reason "closed by visitor". Otherwise, a lost heartbeat connection would always result in the chat close reason "connection failed".

The chat can be resumed by **every** api command which requires a **session ID**. (Command HELLO can not resume chats). The closed chat cannot be resumed – i.e. after a silence period of the threshold duration (currently 1 minute).

## Additional parameters:

site valst site (required)

clientcap API version the client supports (e.g. 2.0, 1.0 if omitted)

lang ISO 639-1 language code, primary language is used if omitted

chat chat number (required) session ID (required)

Returns:

success string "visitor absent"

## Command-specific errors:

104 "chat is closed"

105 "visitor is already absent"

106 "database\_query failed" (unable to update chat meta-data)

## **RATE**

(added in yalst 9.3, extended in yalst 11)

chat.api.php?site=1-1&cmd=rate&chat=...

## Purpose:

rate a chat or read rating settings

## Additional parameters:

site yalst site (required)

clientcap API version the client supports (e.g. 2.0, 1.0 if omitted)

lang ISO 639-1 language code, primary language is used if omitted

chat chat number (required) session ID (required)

rating 1 (worst) til 2, 3, 4 or 5 (depends on a system/department setting)

ratingtext visitor rating text (depends on a system/department setting,

note: this must be a POST parameter, not allowed without "rating")

## Returns (if rating parameter is used):

success string "chat rated"

## Returns (if rating parameter is NOT used):

rating boolean "true" or "false", "true" if rating feature is turned on

maxlevel integer 2, 3, 4 or 5 representing the maximum rating level available

(will not be returned if rating feature is off)

maxtext integer maximum text length for an optional rating text, 0 if rating texts

are turned off (will not be returned if rating feature is off)

## Command-specific errors:

67 "rating feature is turned off"

68 "chat is not closed"

"missing rating parameter""invalid rating parameter"

71 "database\_query failed" (unable to update chat meta-data)

137 "text not allowed"

138 "text too long"

#### TRANSCRIPT

(added in yalst 9.3)

chat.api.php?site=1-1&cmd=transcript&chat=...

## Purpose:

send a chat transcript to the visitor via e-mail

## Additional parameters:

site yalst site (required)

clientcap API version the client supports (e.g. 2.0, 1.0 if omitted)

lang ISO 639-1 language code, primary language is used if omitted

chat chat number (required) session ID (required)

email e-mail address of visitor (required)

#### Note:

The e-mail address can be omitted, if an address was provided by the START command.

Returns:

success string "transcript sent"

## Command-specific errors:

72 "missing email parameter"73 "invalid email parameter"

74 "database\_query failed" (unable to read chat data)

75 "chat has no content"

76 "mail failed"

77 "database\_query failed" (unable to update chat meta-data)

## **MONITOR**

chap.api.php?site=1-1&cmd=monitor&chatsessions[]=...&chatsessions[]=...

#### Purpose:

retrieve information about a selection of chats

## Additional parameters:

site yalst site (required)

clientcap API version the client supports (e.g. 2.0, 1.0 if omitted)

chatsessions array of chat session IDs to be queried (required)

apikey string to retrieve the system contributions as well (see ADMINMSG)

counter number retrieve the last n contributions

## Note:

This is an additional command which is usually not needed to develop visitor-side chat clients.

Returns an array of session IDs:

query string "OK" or "NOT FOUND" or "INVALID SESSION ID" chatld integer ID of this chat status string "running" or "closed", status of this chat start integer start time of chat as UNIX timestamp end time of chat as UNIX timestamp

(only if chat is beeing post-processed by the operator)

visitorName string chat name of visitor

## contributions array

| time<br>from<br>text<br>text_transla                      | string<br>string<br>string<br>tion             | time of contribution in hh:mm:ss format "operator", "system" or "visitor" text of the contribution text in the language of the operator (added in 2.0, only if a translated text is available)                                                                            |
|-----------------------------------------------------------|------------------------------------------------|----------------------------------------------------------------------------------------------------|
| withdrawn<br>links<br>url1                                | boolean<br>integer<br>string                   | "true" for withdrawn contributions (added in 2.0) number of links in the chat text link url #1 (only if links > 0)                                                                                                    |
| url <b>n</b> type operator file_id file_size file_mimetyp | string string string integer integer oe string | link url # <b>n</b> (only if links > 0) "text", "file" or "cobrowse" display name of operator ID of a transferred file (only if type is "file") size of a transferred file (only if type is "file") mime type of the transferred file (only if type is "file")            |
| secondop                                                  | boolean/<br>string                             | only in chats with 2nd operator, possible values: - "false" - contribution is from main operator - "true" - contribution is from 2nd operator, name is not public - string with operator name, contribution is from 2nd operator, contribution must be labelled with name |
| resolution                                                | string                                         | recommended screen size for cobrowsing (only if type is "cobrowse")                                                                                                    |
| ycobro_sid                                                | string                                         | cobrowsing session ID (only if type is "cobrowsing")                                                                                                    |
| message                                                   | string                                         | "transfer" (chat is in transfer) or empty                                                                                                    |

## Command-specific errors:

| 99 | "missing | chatsessions | parameter" |
|----|----------|--------------|------------|
|----|----------|--------------|------------|

100 "database\_query failed" (unable to retrieve chat sessions)

101 "database\_query failed" (unable to retrieve chat meta data)

102 "database\_query failed" (unable to retrieve chat data)

#### **ADMINMSG**

Purpose: TODO: Integrate a chat contribution send by an administrator.

Parameters:

apikey chat session site text

Returns:

success "message sent"

## **AUDIOVIDEO.GETTOKEN**

chat.api.php?site=1-1&cmd=audiovideo.gettoken&chat=...

## Purpose:

Create the JSON-Web-Token (JWT) which authorises the chat client to access an Audio/Video session (room).

#### Notes:

This command requires an additional audio/video component. It will fail with an error if no Audio/Video API key is configured.

#### Parameters:

chat chat number (required) session ID (required)

Returns:

token string Audio/Video access JWT

#### AUDIOVIDEO.DECLINE

chat.api.php?site=1-1&cmd=audiovideo.decline&chat=...

## Purpose:

Notify yalst that the client has *dismissed* the Audio/Video user interface.

#### Notes:

This command requires an additional audio/video component.

## Parameters:

chat chat number (required) session ID (required)

reason "rejected", "finished", "finished-by-operator"

## reason parameter:

"rejected": usually on user interaction before successful exchange of media streams

"finished": usually on user interaction after successful exchange of media streams

"finished-by-operator": usually when the UI is dismissed automatically as a consequence of the operator leaving the Audio/Video session first.

## **Debug Parameter**

Every command supports the "debug" parameter. Use this parameter to log all GET and POST parameters into yalst/log/error.log.

#### Example:

chat.api.php?site=1-1&cmd=hello&debug=true

#### **General Errors**

- 1 "database connect failed"
- 2 "database select db failed"
- 3 "missing site parameter"
- 4 "invalid site parameter"
- 5 "database\_query failed" (unable to read site settings)
- 6 "site not found"
- 7 "missing command parameter"
- 8 "invalid command parameter"
- "unable to locate language file"
- "database\_query failed" (unable to read department data)
- "database\_query failed" (unable to read session data)
- "database\_query failed" (unable to read operator data)
- "unable to locate or read language file"

# Errors for the commands STATUS, TEXT, POST, PAUSE, RESUME, ABSENT, RATE, TRANSCRIPT, DOWNLOAD, UPLOAD and QUIT

- 20 "missing chat parameter"
- 21 "invalid chat parameter"
- 22 "missing session parameter"
- 23 "invalid session parameter"
- 24 "database\_query failed" (unable to read chat meta-data)
- 25 "chat or session not found"
- 26 "database\_query failed" (unable to read temporary chat data)
- 27 "chat not found"

#### **API Versions**

- 1.0 yalst 8.0
- 1.1 yalst 8.1
- 1.2 yalst 9.0
- 1.3 yalst 9.1
- 1.4 yalst 9.3

- 1.5 yalst 9.31
- 1.6 yalst 9.4
- 1.7 yalst 9.5
- 1.8 yalst 9.61
- 1.9 yalst 10.0 2.0 yalst 10.07/11.0

## **APPENDIX:**

# **Additional API Endpoints for the Pre-Chat Phase**

## A. online.php

online.php?size=1-1&dept=A

Purpose:

check if the system is online, offline or busy

Parameters:

site yalst site (required)

dept department information (1 character, optional)

This script call returns just a single digit:

an error occurredsystem is offlinesystem is onlinesystem is busy

#### Note:

The dept parameter requires a Business edition, the "busy" status is only available in Professional and Business editions.

# B. online.js.php

#### Purpose:

online.js.php is a variant of online.php for easy usage within JavaScript code

#### Parameters:

site yalst site (required)

dept department information (1 character, optional)

callback returns the result in JSONP format; refer to this **Wikipedia article** for details any true value returns the result in JSON format (for usage in AJAX calls)

#### Returns:

returns the definition of a JavaScript identifier (yONLINE) with the online status; the same number codes are used as in online.php; refer to the parameter list for alternate output formats

```
E.g. (JSON case):
{"availability" : "online" }
```

# C. online.json.php

## Purpose:

online.json.php is a variant of online.js.php which allows a query over multiple site and department combinations

#### Parameter:

query query string (required), explained below

## Query format:

Expects a string in JSON format with an array of sites and departments to check. For example {"1-1":["ALL","D"],"2-1":["ALL"]} means:

- check online status of site 1-1 (in its entirety)
- check online status of department "D" at site "1-1"
- check online status of site 2-1 (in its entirety)

Use either the department abbreviation or the string "ALL" for the online status of the entire site

#### Returns:

online.json.php always returns a result or an error message in JSON format. Sample result for the sample query from above:

```
{
    "1-1": {
        "ALL": "online",
        "D": "busy"
    },
    "2-1": {
        "ALL": "offline"
    }
}
```

Valid result status values are "online", "busy", "offline" or "error". The "busy" state requires a Professional or Business edition.

#### Note:

online.json.php requires yalst 10.07 or newer

# D. visitor-api.shouldinvite.php

visitor-api.shouldinvite.php?site=1-1&dept=A&priority=50

## Purpose:

ask yalst if a visitor should be invited based on the settings of the operator capacity based auto-invitation (administration > configuration > Apps and APIs > Visitor API)

Parameters:

site yalst site (required)

dept department information (1 character, optional) callback returns the result in JSONP format instead of JSON;

refer to this Wikipedia article for details

priority optionally increase likelihood of invitation by using a higher number

(allowed are values from 1 to 100)

```
Returns (JSON case):
```

```
{"shouldInvite" : false } or {"shouldInvite" : true }
```

#### Note:

returns an error text in JSON format if an error occurs, example:

```
{"error" : "missing site parameter"}
```

# E. invite.api.php

invite.api.php?site=1-1&dept=A&cookie=...

#### Purpose:

triggers a yalst chat invitation; requires a yalst integration with enabled visitor monitoring

## Parameters:

site yalst site (required)

dept department information (1 character, optional)

cookie value of YALSTSESSION cookie for this visitor (required)

Returns (in JSON format):

success string "chat invitation started"

#### Possible errors (in JSON format):

- 1 "database connect failed"
- 2 "database\_select\_db failed"
- 3 "missing site parameter"
- 4 "invalid site parameter"
- 5 "database\_query failed" (unable to read site settings)
- 6 "site not found"
- 7 "invites are not supported in this edition"
- 8 "auto-invites are currently deactivated"
- 9 "database\_query failed" (unable to get online status)
- 10 "chat is offline"
- 11 "chat is busy"
- 12 "missing cookie parameter"
- 13 "invalid cookie parameter"
- 14 "database\_query failed" (unable to read visitor data)
- 15 "visitor not found"
- 16 "visitor has left site"
- 17 "visitor is blocked"
- 18 "another visitor action is running"
- 19 "database guery failed" (unable to update visitor status)